# **s140\_nrf52 migration document**

# **Introduction to the s140\_nrf52 migration document**

# **About the document**

This document describes how to migrate to new versions of the s140 SoftDevices. The s140\_nrf52 release notes should be read in conjunction with this document.

For each version, we have the following sections:

- "Required changes" describes the changes that need to be done in the application when migrating from an older version of the SoftDevice.
- "New functionality" describes how to use new features and functionality offered by this version of the SoftDevice. **Note:** Not all new functionality may be covered; the release notes will contain a full list of new features and functionality.

Each section describes how to migrate to a given version from the previous version. If you are migrating to the current version from the previous version, follow the instructions in that section. To migrate between versions that are more than one version apart, follow the migration steps for all intermediate versions in order.

**Example:** To migrate from version 5.0.0 to version 5.2.0, first follow the instructions to migrate to 5.1.0 from 5.0.0, then follow the instructions to migrate to 5.2.0 from 5.1.0.

Copyright (c) Nordic Semiconductor ASA. All rights reserved.

# **s140\_nrf52\_7.0.1**

This section describes how to use the new features of s140\_nrf52\_7.0.1 when migrating from s140\_nrf52\_6.1.1. The s140\_nrf52\_7.0.1 has changed the API compared to s140\_nrf52\_6.1.1 which requires applications to be recompiled.

# **Required changes**

The application can no longer use the option BLE\_COMMON\_OPT\_ADV\_SCHED\_CFG. The advertiser will always use improved scheduling. This was previously defined as ADV\_SCHED\_CFG\_IMPROVED.

The macros NRF\_SOC\_APP\_PPI\_CHANNELS\_SD\_DISABLED\_MSK, NRF\_SOC\_APP\_PPI\_CHANNELS\_SD\_ENABLED\_MSK, NRF\_SOC\_APP\_PPI\_GROUPS\_SD\_DISABLED\_MSK, and NRF\_SOC\_APP\_PPI\_GRO UPS SD\_ENABLED\_MSK are removed. The application can use the macros NRF\_SOC\_SD\_PPI\_CHANNELS\_SD\_ENABLED\_MSK and NRF\_SOC\_SD\_PPI\_GROUPS\_SD\_ENABLED\_MSK to deduce the PPI channels and groups available to the application.

## **New functionality**

### **Connection event trigger**

When enabled, this feature will trigger a task at the start of connection events. The application can configure the SoftDevice to trigger a task every N connection events starting from a given connection event counter.

### **API Updates**

- sd\_ble\_gap\_next\_conn\_evt\_counter\_get(). This API can be used to retrieve the next connection event counter.
- sd\_ble\_gap\_conn\_evt\_trigger\_start(), sd\_ble\_gap\_conn\_evt\_trigger\_stop(). These APIs can be used to start and stop triggering a task on connection events.

### **Usage**

The code snippet below illustrates how to configure the SoftDevice to toggle the GPIO pin 13, every second connection event, starting at connection event 10. The code snippet stops the connection event trigger when the connection parameters are updated.

```
void on ble evt(const ble_evt_t * p_ble_evt)
{
   if (p_ble_evt->header.evt_id == BLE_GAP_EVT_CONNECTED)
   {
    uint16 t conn handle = p ble evt->evt.gap evt.conn handle;
```

```
ble gap conn event trigger t trigger params;
    trigger params.ppi ch id = 0;
    trigger params.task endpoint = \&NRF GPIOTE->TASKS OUT[0];
    trigger params.conn evt counter start = 10;
     trigger_params.period_in_events = 2;
     sd_ble_gap_conn_evt_trigger_start(conn_handle, &trigger_params);
 }
   else if (p_ble_evt->header.evt_id == BLE_GAP_EVT_CONN_PARAM_UPDATE)
\{uint16 t conn handle = p ble evt->evt.gap evt.conn handle;
    sd ble gap conn evt trigger stop(conn handle);
 } 
}
int main(void)
\left\{ \right. /* Configure GPIOTE */
  NRF GPIO->DIRSET = (1 \leq 13);
  NRF_GPIOTE->CONFIG[0] = (GPIOTE_CONFIG_POLARITY_Toggle << GPIOTE_CONFIG_POLARITY_Pos)
                             | (13 << GPIOTE_CONFIG_PSEL_Pos)
                              | (GPIOTE_CONFIG_MODE_Task << GPIOTE_CONFIG_MODE_Pos);
   /* Enable the BLE Stack and connect device */
  sd ble enable(\dots);
   sd_ble_gap_connect(...);
  [...]
}
```
## **Configurable inclusion of Central Address Resolution (CAR) characteristic and Peripheral Preferred Connection Parameters (PPCP)**

### **API Updates**

- **•** BLE GAP CFG CAR INCL CONFIG. This allows the application to include or exclude the CAR characteristic from the GAP Service.
- **BLE** GAP CFG PPCP\_INCL\_CONFIG. This allows the application to include or exclude the PPCP characteristic from the GAP Service.

For the above inclusion configuration APIs, the application can use:

- **•** BLE GAP CHAR INCL CONFIG INCLUDE: The characteristic is included.
- BLE GAP CHAR INCL CONFIG EXCLUDE WITH SPACE: The characteristic is excluded, but the SoftDevice will reserve the attribute handles which are otherwise used for this characteristic.
- **BLE\_GAP\_CHAR\_INCL\_CONFIG\_EXCLUDE\_WITHOUT\_SPACE: The characteristic is excluded.**

When CAR is excluded and the SoftDevice is configured to support the central role:

- It is not possible to distribute own IRK.
- It is not possible to enable privacy.

### **Usage**

The code snippet below illustrates how to configure the SoftDevice to exclude both CAR and PPCP from the GAP Service.

```
int main(void)
```
{

ble cfg t cfg;

 /\* Exclude CAR from GAP service, but reserve the ATT Handles that will otherwise be used up by CAR. \*/ cfg.gap\_cfg.car\_include\_cfg = BLE\_GAP\_CHAR\_INCL\_CONFIG\_EXCLUDE\_WITH\_SPACE; sd\_ble\_cfg\_set(BLE\_GAP\_CFG\_CAR\_INCL\_CONFIG, &cfg, ..);

 /\* Exclude PPCP from GAP service, but reserve the ATT Handles that will otherwise be used up by PPCP. \*/ cfg.gap\_cfg.ppcp\_include\_cfg= BLE\_GAP\_CHAR\_INCL\_CONFIG\_EXCLUDE\_WITH\_SPACE; sd\_ble\_cfg\_set(BLE\_GAP\_CFG\_PPCP\_INCL\_CONFIG, &cfg, ..);

```
 /* Enable the BLE Stack. */
sd ble enable(...);
```

```
 [...]
}
```
# **s140\_nrf52\_6.1.0**

This section describes how to use the new features of s140\_nrf52\_6.1.0 when migrating from s140\_nrf52\_6.0.0. As with all minor releases, the s140\_nrf52\_6.1.0 is binary compatible with s140\_nrf52\_6.0.0. Hence existing applications running on s140 nrf52 6.0.0 need not be recompiled unless the new features are needed. Advertising extensions and LE Coded PHY are now fully tested and qualified features.

# **New functionality**

## **Scanning on two PHYs**

Using a single call to sd\_ble\_gap\_scan\_start(), the application can make the SoftDevice scan for advertisiers advertising on both LE 1M PHY and LE Coded PHY as primary advertising channels. For scanning on two PHYs, the API expects the interval parameter to be larger than or equal to twice the scan window and the extended flag to be set to 1.

The application can also use sd\_ble\_gap\_connect() to scan on two PHYs before connecting to a peer peripheral. This is useful when the application does not know the PHY on which the peer peripheral is advertising.

### **Usage**

```
static uint8 t raw scan buffer[BLE_GAP_SCAN_BUFFER_EXTENDED_MIN];
static ble data t scan buffer =
\{ .p_data = raw_scan_buffer, 
     .len = sizeof(raw scan buffer)
     };
static uint16 t scan window = 0x00A0; /* Corresponds to 100 ms */
int main(void)
{
 ble gap scan params t scan params=
\{.extended = 1, /* Enable extended scanning. */
```

```
.scan_phys = BLE_GAP_PHY_1MBPS | BLE_GAP_PHY_CODED ,
     .timeout = BLE GAP SCAN TIMEOUT UNLIMITED,
     .window = scan window,
     .interval = (scan window * 2), /* Interval should be at least twice the scan window since the scanning
is requested for two PHYs. */
     };
   /* Enable the BLE Stack */
  sd ble enable(\dots);
   /* Start scanning */
  sd ble gap scan start(&scan params, &scan buffer);
   /* Stop scanning */
  sd ble qap scan stop();
  /* Create a connection to a peer that is advertising on either LE 1M PHY or LE Coded PHY. */sd ble gap connect(..., &scan params, ...);
  [...]
}
```
## **Support for advertising with up to 255 bytes of advertising data**

The SoftDevice now supports advertising up to 255 bytes of advertising data. The macro BLE\_GAP\_ADV\_SET\_DATA\_SIZE\_EXTENDED\_MAX\_SUPPORTED is added to indicate this. For connectable extended advertising, the maximum advertising data size is 238 bytes, as indicated by BLE\_GAP\_ADV\_SET\_DATA\_SIZE\_EXTENDED\_CONNECTABLE\_MAX\_SUPPORTED.

**Usage**

# **Extended Non-Connectable Non-Scannable Advertising with 255 bytes of Advertising data** static uint8\_t raw\_adv\_data\_data\_buffer[BLE\_GAP\_ADV\_SET\_DATA\_SIZE\_EXTENDED\_MAX\_SUPPORTED]; static ble\_gap\_adv\_data\_t adv\_data =  $\{$ .adv data.p data = raw adv data data buffer, .adv data.len = sizeof(raw adv data data buffer) }; int main(void) uint8 t adv handle = BLE GAP ADV SET HANDLE NOT SET; ble qap adv params  $t$  adv params =  $\{$  .properties=  $\left\{\begin{array}{c} \end{array}\right\}$  .type=BLE\_GAP\_ADV\_TYPE\_EXTENDED\_NONCONNECTABLE\_NONSCANNABLE\_UNDIRECTED }, .interval = BLE GAP ADV INTERVAL MAX, .duration = BLE GAP\_ADV\_TIMEOUT\_LIMITED\_MAX, .channel\_mask  $= \{0\},\$ .max  $adv$  evts  $= 0$ , .filter\_policy = BLE\_GAP\_ADV\_FP\_ANY, .primary phy  $=$  BLE GAP PHY 1MBPS, .secondary phy = BLE GAP PHY 2MBPS, }; /\* Enable the BLE Stack \*/ sd\_ble\_enable(...); [...] sd ble gap adv set configure(&adv handle, &adv data, &adv params);

{

```
 /* Start advertising */
 sd_ble_gap_adv_start(adv_handle, BLE_CONN_CFG_TAG_DEFAULT);
```

```
 [...]
}
```
### **Extended Scannable Advertising with 255 bytes of Scan Response data**

```
static uint8 t raw scan rsp data buffer[BLE GAP ADV SET DATA SIZE EXTENDED MAX SUPPORTED];
static ble_gap_adv_data_t adv_data = 
\{.scan rsp data.p data = raw scan rsp data buffer,
    .scan rsp data.len = sizeof(raw scan rsp data buffer)
    };
int main(void)
{
 uint8 t adv handle = BLE GAP ADV SET HANDLE NOT SET;
 ble gap adv params t adv params =
\{ .properties=
\{ .type=BLE_GAP_ADV_TYPE_EXTENDED_NONCONNECTABLE_SCANNABLE_UNDIRECTED 
     }, 
    interval = BLE GAP ADV INTERVAL MAX,
    .duration = BLE_GAP_ADV_TIMEOUT_LIMITED_MAX,
    .channel_mask = {0},
    .max adv evts = 0,
    .filter policy = BLE GAP ADV FP ANY,
    .primary phy = BLE GAP PHY 1MBPS,
```

```
.secondary phy = BLE GAP PHY 2MBPS,
    };
  /* Enable the BLE Stack */
  sd_ble_enable(...);
  [...]
  sd_ble_gap_adv_set_configure(&adv_handle, &adv_data, &adv_params);
  /* Start advertising */
  sd_ble_gap_adv_start(adv_handle, BLE_CONN_CFG_TAG_DEFAULT);
  [...]
}
```
# **Support for receiving up to 255 bytes of advertising data**

The SoftDevice now supports receiving up to 255 bytes of advertising data as a scanner. The macro BLE\_GAP\_SCAN\_BUFFER\_EXTENDED\_MAX\_SUPPORTED is added to indicate this.

**Usage**

```
static uint8 t raw scan buffer[BLE_GAP_SCAN_BUFFER_EXTENDED_MAX_SUPPORTED];
static ble data t scan buffer =
    \left\{ \right. .p_data = raw_scan_buffer, 
     .len = sizeof(raw scan buffer)
     };
static uint16_t scan_window = 0x00A0; /* Corresponds to 100 ms */
int main(void)
{
   ble_gap_scan_params_t scan_params= 
\{.extended = 1, \frac{1}{2} Enable extended scanning to be able to receive large advertising data. \frac{*}{2}.scan_phys = BLE_GAP_PHY_1MBPS | BLE_GAP_PHY_CODED,
     .timeout = BLE_GAP_SCAN_TIMEOUT_UNLIMITED,
     \begin{array}{ccc} \texttt{.window} & = & \texttt{scan\_window} \end{array}.interval = BLE GAP SCAN INTERVAL MAX,
     .channel mask = {0}, /* Scanning on all the primary channels */
     .filter policy = BLE GAP SCAN FP ACCEPT ALL
     };
   /* Enable the BLE Stack */
  sd ble enable(\dots);
   /* Start scanning */
  sd ble gap scan start(&scan params, &scan buffer);
   [...]
}
```
## **API for removing a Vendor Specific base UUID**

Using sd ble uuid vs remove(), the application can now remove a Vendor Specific base UUID that has been added with sd ble uuid vs add(). This allows the application to reuse memory allocated for Vendor Specific base UUIDs. The application must provide a pointer to the UUID type to be removed as an input parameter to sd ble uuid vs\_remove(). The UUID type must not be in use by the ATT Server. A limitation with the current implementation is that the input parameter can only point to BLE\_UUID\_TYPE\_UNKNOWN or the last added UUID type.

## **API to enable or disable extended RC calibration**

Extended RC calibration is a new SoftDevice feature that performs additional RC oscillator drift detection and calibration when the SoftDevice is acting as a peripheral and the RC oscillator is used as the SoftDevice clock source. The extended RC calibration is performed in addition to the periodic calibration which is configured when calling sd\_softdevice\_enable(). If using only peripheral connections, the periodic calibration can then be configured with a much longer interval because the peripheral can detect and adjust automatically to clock drift and calibrate when required.

The extended RC calibration is enabled by default. The option BLE\_COMMON\_OPT\_EXTENDED\_RC\_CAL is added to the BLE option API, allowing the application to enable or disable this feature. When using this API, set ble\_common\_opt\_t::extended\_rc\_cal::enable to '1' to enable, or to '0' to disable.

### **API to get the advertiser Bluetooth device address**

A new API sd\_ble\_gap\_adv\_addr\_get() enables the application to get the local Bluetooth device address that is used by the advertiser. The application must provide the advertising handle of the advertiser for the adv\_handle input parameter, and a pointer to an address structure p\_addr to be used as the output parameter. The function may only be called when advertising is enabled.

Note: If privacy is enabled, the SoftDevice will generate a new private address every ble gap privacy params t::private addr cycle s, which is configured when calling sd ble gap privacy se  $t()$ . Depending on when sd\_ble\_gap\_adv\_addr\_get() is called, the returned address may not be the address that is currently used by the advertiser.

### **Hardware resource usage API**

The API now contains new macros to inform the application about the hardware resources used by the SoftDevice.

- The macro NRF NVIC SD IRO PRIOS indicates the interrupt priority levels used by the SoftDevice.
- The macro \_\_NRF\_NVIC\_APP\_IRQ\_PRIOS indicates the interrupt priority levels available to the application.
- The macros NRF\_SOC\_SD\_PPI\_CHANNELS\_SD\_ENABLED\_MSK and NRF\_SOC\_SD\_PPI\_CHANNELS\_SD\_DISABLED\_MSK can be used to identify the PPI channels reserved by the SoftDevice when the SoftDevice is enabled or disabled respectively.
- The macros NRF\_SOC\_APP\_PPI\_CHANNELS\_SD\_ENABLED\_MSK and NRF\_SOC\_APP\_PPI\_CHANNELS\_SD\_DISABLED\_MSK can be used to identify the PPI channels available to the application when the SoftDevice is enabled or disabled respectively.
- The macros NRF\_SOC\_SD\_PPI\_GROUPS\_SD\_ENABLED\_MSK and NRF\_SOC\_SD\_PPI\_GROUPS\_SD\_DISABLED\_MSK can be used to identify the PPI groups reserved by the SoftDevice when the SoftDevice is enabled or disabled respectively.
- The macros NRF\_SOC\_APP\_PPI\_GROUPS\_SD\_ENABLED\_MSK and NRF\_SOC\_APP\_PPI\_GROUPS\_SD\_DISABLED\_MSK can be used to identify the PPI groups available to the application when the SoftDevice is enabled or disabled respectively.

### **Other additions to the API**

- The macro SD\_VARIANT\_ID indicates the SoftDevice variant.
- $\blacksquare$  The macro  $SD$  FLASH  $SIZE$  indicates the amount of flash memory used by the SoftDevice.

# **s140\_nrf52\_6.0.0**

This section describes how to migrate to s140\_nrf52\_6.0.0 from s132\_nrf52\_5.1.0.

### Notes:

- s140 nrf52 6.0.0 has changed the API compared to s132 nrf52 5.1.0 which requires applications to be recompiled.
- s140 nrf52 6.0.0 includes some features that are not Bluetooth qualified. For more information, see the release notes.

## **New functionality**

## **Quality of Service (QoS) channel survey**

This feature provides measurements of the energy levels on the Bluetooth Low Energy channels to the application. The application can use this information to determine the noise floor on a per channel basis and set an adapted channel map to avoid busy channels.

When the feature is enabled, BLE\_GAP\_EVT\_QOS\_CHANNEL\_SURVEY\_REPORT events will periodically report the measured energy levels for each channel. The channel energy is reported in ble\_gap\_evt\_gos \_channel\_survey\_report\_t::channel\_energy[BLE\_GAP\_CHANNEL\_COUNT], indexed by the Channel Index. The SoftDevice will attempt to measure energy levels and deliver reports with the average interval specified in interval\_us.

Note: To make the channel survey feature available to the application, ble gap efg\_role\_count\_t::gos\_channel\_survey\_role\_available must be set. This is done using the sd\_ble\_efg\_set() API.

The event structures for BLE\_GAP\_EVT\_RSSI\_CHANGED and BLE\_GAP\_EVT\_ADV\_REPORT have been changed to provide the application the channel number for reported Received Signal Strength Indication (RSSI) measurements. For more information, see Updated RSSI API in the Required changes section.

### **API Updates**

- A new boolean flag, ble\_gap\_cfg\_role\_count\_t::gos\_channel\_survey\_role\_available, must be set in the SoftDevice role configuration API to make the channel survey available for the application.
- Two new SV calls have been added to start and stop the channel survey:
	- sd ble gap gos channel survey start()
	- sd ble gap gos channel survey stop()

#### **Usage**

```
/* Make Channel Survey feature available to the application */
ble cfg t cfg;
cfg.role count.gos channel survey role available = 1;
sd ble_cfg_set(..., &cfg, ...);
```

```
/* Start receiving channel survey continuously. */
uint32_t errcode;
errcode = sd ble gap gos channel survey start(BLE GAP OOS CHANNEL SURVEY INTERVAL CONTINUOUS);
```

```
int8_t rssi;
/* A new measurement is ready. */
case BLE_GAP_EVT_QOS_CHANNEL_SURVEY_REPORT:
{
 for (i = 0; i < BLE GAP CHANNEL COUNT; i++)
\{ rssi = p_ble_evt->evt.gap_evt.params.qos_channel_survey_report.channel_energy[i];
 }
}
```
/\* Stop receiving channel survey. \*/ errcode = sd ble gap gos channel survey stop()

### **Advertising Extensions**

The LE Advertising Extensions feature has limited support in this SoftDevice that can be enabled with the new advertiser and scanner API. The feature may not function as specified, and may contain issues. For more information, see the release notes.

### **Extended Advertiser**

Extended advertising can be enabled by assigning an  $EXTRINDER$  advertising type to the ble\_gap\_adv\_params\_t::properties::type.

The extended advertising types are:

BLE\_GAP\_ADV\_TYPE\_EXTENDED\_CONNECTABLE\_NONSCANNABLE\_UNDIRECTED

BLE\_GAP\_ADV\_TYPE\_EXTENDED\_CONNECTABLE\_NONSCANNABLE\_DIRECTED

BLE\_GAP\_ADV\_TYPE\_EXTENDED\_NONCONNECTABLE\_SCANNABLE\_UNDIRECTED

BLE\_GAP\_ADV\_TYPE\_EXTENDED\_NONCONNECTABLE\_SCANNABLE\_DIRECTED

BLE\_GAP\_ADV\_TYPE\_EXTENDED\_NONCONNECTABLE\_NONSCANNABLE\_UNDIRECTED

BLE\_GAP\_ADV\_TYPE\_EXTENDED\_NONCONNECTABLE\_NONSCANNABLE\_DIRECTED

New parameters in the API that are relevant for extended advertising:

- ble\_gap\_adv\_params\_t::properties::anonymous
	- If this flag is set to 1, the advertiser's address will be omitted from all PDUs. This is only available for extended advertising event types.
- ble\_gap\_adv\_params\_t::primary\_phy
	- Indicates the PHY on which the primary advertising channel packets are transmitted.
	- For extended advertising event types, this can be set to BLE\_GAP\_PHY\_AUTO, BLE\_GAP\_PHY\_1MBIT, or BLE\_GAP\_PHY\_CODED if supported by the SoftDevice.
- ble gap adv params t::secondary phy
	- Indicates the PHY on which the auxiliary PDUs will be sent.
	- Can be set to BLE\_GAP\_PHY\_AUTO, BLE\_GAP\_PHY\_1MBPS, BLE\_GAP\_PHY\_2MBPS, or BLE\_GAP\_PHY\_CODED if supported by the SoftDevice.
- ble\_gap\_adv\_params\_t::set\_id
	- This value is used as the Advertising Set ID in the AdvDataInfo field of the PDU.

### **Extended Scanner**

Scanning of extended advertising PDUs can be enabled by setting the bleap scanar paramsared flag to 1 for the scan parameters provided to sdable gap scana start(). If set to 1, both legacy and extended advertising PDUs will be scanned. If the flag is set to 0, all extended advertising PDUs will be ignored by the scanner. Correspondingly, to connect to a peer that is advertising with extended advertising PDUs, set the ble\_gap\_scan\_params\_t::extended flag to 1 for the scan parameters provided to  $sd$  ble\_gap\_connect().

New parameters in the API that are relevant for extended scanning:

- ble\_gap\_scan\_params\_t::report\_incomplete\_evts • This option is currently not supported.
- ble gap evt adv report t::type::extended pdu
	- $\overline{\bullet}$  Will be set to 1 if an extended advertising set is received.
- ble\_gap\_evt\_adv\_report\_t::tx\_power
	- The transmit power reported by the advertising in the last packet header received. The TX power field is present only in some extended advertising PDUs.
- ble gap evt adv report t::aux pointer
	- The offset and PHY of the next advertising packet in this extended advertising set.
	- This field will only be set if ble\_gap\_evt\_adv\_report\_t::type::status is set to BLE\_GAP\_ADV\_DATA\_STATUS\_INCOMPLETE\_MORE\_DATA.
- ble\_gap\_evt\_adv\_report\_t::set\_id
	- Set ID of the received advertising data. This is only present in some extended advertising PDUs.
- ble gap evt adv report t::data\_id
	- Data ID of the received advertising data. This is only present in some extended advertising PDUs.

## **Access to USB power handling registers**

The SoftDevice provides new APIs allowing the application to enable or disable USB power interrupts. It is also now possible to read the value of the USB supply status register.

### **API Updates**

- Four new APIs have been added
	- sd\_power\_usbpwrrdy\_enable(): Enable or disable the USB power ready event.
		- When enabled, the NRF\_EVT\_POWER\_USB\_POWER\_READY event will be raised when USB 3.3 V supply is ready.
	- sd\_power\_usbdetected\_enable(): Enable or disable the USB power detected event.
		- When enabled, the NRF\_EVT\_POWER\_USB\_DETECTED event will be raised when voltage supply is detected on the VBUS pin.
	- sd\_power\_usbremoved\_enable(): Enable or disable the USB power removed event.
		- When enabled, the NRF\_EVT\_POWER\_USB\_REMOVED event will be raised when voltage supply removed from the VBUS pin.
	- sd\_power\_usbregstatus\_get(): Get the USB supply status register content.

## **Write to SoftDevice protected registers**

A new API, sd\_protected\_register\_write(), has been added to give the application the possibility to write to a register that is write-protected by the SoftDevice. A write-protected peripheral shall only be accessed through the SoftDevice API when the SoftDevice is enabled.

The new API supports writing to the Access Control Lists (ACL) peripheral which is designed to assign and enforce access permissions to different regions of the on-chip flash memory map. Therefore, sd\_flash \_protect() has been removed in this SoftDevice.

**Usage**

```
uint32_t errcode;
/* Set the start address of the flash page to 0x10000 */
errcode = sd_protected_register_write(&(NRF_ACL->ACL[0].ADDR), 0x10000);
if (errcode == NRF_SUCCESS)
{
   /* Set the size of the region to protect to 0x1000 */
   errcode = sd_protected_register_write(&(NRF_ACL->ACL[0].SIZE), 0x1000);
}
if (errcode == NRF_SUCCESS)
{
  /* Set the permission for the protected region to read/write protected */ errcode = sd_protected_register_write(&(NRF_ACL->ACL[0].PERM), (ACL_ACL_PERM_READ_Msk | 
ACL_ACL_PERM_WRITE_Msk) );
}
```
## **Configure power failure levels for high voltage**

A new API, sd\_power\_pof\_thresholdvddh\_set(), has been added to give the application the possibility to set the power failure comparator threshold for high voltage. See NRF\_POWER\_THRESHOLDVDDHS for valid thresholds.

## **Enable DC/DC converter for REG0 stage**

A new API, sd\_power\_dcdc0\_mode\_set(), has been added to give the application the possibility to enable the DC/DC regulator for the regulator stage 0 (REG0).

# **Required changes**

## **Updated advertiser API**

### sd\_ble\_gap\_adv\_data\_set() has been removed.

A new API, sd\_ble\_gap\_adv\_set\_configure(), has been added with the following functionalities:

- Configuring and updating the advertising parameters of an advertising set.
- Setting, clearing, or updating advertising and scan response data.

Note: The advertising data must be kept alive in memory until advertising is terminated. Not doing so will lead to undefined behavior. Note: Updating advertising data while advertising can only be done by providing new advertising data buffers.

### **Configuring and updating an advertising set**

Advertising Set is a term introduced in Bluetooth Core Specification v5.0.

Each advertising set is identified by an advertising handle. To configure a new advertising set and obtain a new advertising handle, sd\_ble\_gap\_adv\_set\_configure() should be called with a pointer p\_adv handle pointing to an advertising handle set to BLE\_GAP\_ADV\_SET\_HANDLE\_NOT\_SET.

To update an existing advertising set, sd\_ble\_gap\_adv\_set\_configure() should be called with a previously configured advertising handle.

Note: Currently only one advertising set can be configured in the SoftDevice.

### **Configuring advertising parameters for an advertising set**

Setting advertising parameters has been moved from sd\_ble\_gap\_adv\_start() to sd\_ble\_gap\_adv\_set\_configure().

The content of  $b \leq a$ ap adv params  $t$  has changed:

- ble\_gap\_adv\_params\_t::type has been removed.
- A new parameter, properties, of the new type ble\_gap\_adv\_properties\_t has been added.
	- $\bullet$  The advertising type must now be set through ble\_gap\_adv\_properties\_t::type.
	- The advertising type definitions (BLE GAP\_ADV\_TYPES) have changed, and new types have been added. The mapping from old to new advertising types is shown below. These advertising types are referred to as *legacy* advertising types:<br> $\bullet$  type = BLE GAP ADV TYPE ADV IND
		- -> properties.type = BLE\_GAP\_ADV\_TYPE\_CONNECTABLE\_SCANNABLE\_UNDIRECTED
		- type = BLE\_GAP\_ADV\_TYPE\_ADV\_DIRECT\_IND -> properties.type = BLE\_GAP\_ADV\_TYPE\_CONNECTABLE\_NONSCANNABLE\_DIRECTED\_HIGH\_DUTY\_CYCLE or BLE\_GA P\_ADV\_TYPE\_CONNECTABLE\_NONSCANNABLE\_DIRECTED
		- type = BLE\_GAP\_ADV\_TYPE\_ADV\_SCAN\_IND -> properties.type = BLE\_GAP\_ADV\_TYPE\_NONCONNECTABLE\_SCANNABLE\_UNDIRECTED
		- type = BLE\_GAP\_ADV\_TYPE\_ADV\_NONCONN\_IND -> properties.type = BLE\_GAP\_ADV\_TYPE\_NONCONNECTABLE\_NONSCANNABLE\_UNDIRECTED
- ble gap adv params  $t:fp$  has been renamed ble gap adv params  $t:if$ ilter policy.
- ble gap adv params  $t:$ : $t:$ imeout has been renamed ble\_gap\_adv\_params\_t::duration and is now measured in 10 ms units.
- ble\_gap\_adv\_params\_t::channel\_mask type has been changed from ble\_gap\_adv\_ch\_mask\_t to the new type ble\_gap\_ch\_mask\_t.
	- Note: At least one of the primary channels that is channel index  $37-39$  must be set to 0.
	- Note: Masking away secondary channels is currently not supported.
	- The mapping from old type ble gap adv\_ch\_mask\_t to the new type ble\_gap\_ch\_mask\_t is shown below:
		- channel\_mask.ch\_37\_off = 1 -> channel\_mask = 0x2000000000
		- channel\_mask.ch\_38\_off =  $1 \rightarrow$  channel\_mask =  $0x4000000000$
		- channel\_mask.ch\_39\_off = 1 -> channel\_mask = 0x8000000000
- ble\_gap\_adv\_params\_t has several new parameters:
	- max adv evts has been added to allow the application to advertise for a given number of advertising events.
	- scan reg notification flag has been added to give the application the possibility to receive events of type ble gap evt scan reg report t. This replaces BLE\_GAP\_OPT\_SCAN\_REQ \_REPORT.
	- primary\_phy and secondary\_phy allow the application to select PHYs for primary and secondary advertising channels.
		- primary phy should be set to BLE\_GAP\_PHY\_AUTO or BLE\_GAP\_PHY\_1MBPS for legacy advertising types. For extended advertising types, it should be set to BLE\_GAP\_PHY\_1MBPS or BLE\_GAP\_PHY\_CODED if supported by the SoftDevice.
		- secondary phy can be ignored for legacy advertising. For extended advertising types, it should be set to BLE\_GAP\_PHY\_1MBPS, BLE\_GAP\_PHY\_2MBPS, or BLE\_GAP\_PHY\_CODED if supported by the SoftDevice.
	- $\bullet$  set id has been added to allow the application to choose the set ID of an extended advertiser.

#### **Other Advertising API changes**

- **BLE GAP TIMEOUT SRC ADVERTISING has been removed.** 
	- A new event, BLE\_GAP\_EVT\_ADVERTISING\_SET\_TERMINATED with structure ble\_gap\_evt\_adv\_set\_terminated\_t, has been introduced to let the application know when and why an advertising set has terminated.
- A new configuration parameter, ble gap cfg\_role\_count\_t::adv\_set\_count, has been introduced to set the maximum number of advertising sets. Note: The maximum number of supported adv ertising sets is BLE\_GAP\_ADV\_SET\_COUNT\_MAX.
- BLE\_GAP\_ADV\_MAX\_SIZE has been replaced with BLE\_GAP\_ADV\_SET\_DATA\_SIZE\_MAX.
- $\bullet$  ble gap evt, connected t now includes adv\_handle and adv\_data of the new type ble\_gap\_adv\_data\_t. These are set when the device connects as a peripheral.
- $\bullet$  ble gap evt scan reg report t now includes adv handle.
- **BLE\_GAP\_OPT\_SCAN\_REQ\_REPORT has been removed.**
- BLE GAP ADV TIMEOUT LIMITED MAX has been changed from 180 to 18000 as sd\_ble\_gap\_ady\_params\_t::duration is now measured in 10 ms units.

### **Usage**

static uint8 t raw adv data buffer1[BLE GAP ADV SET DATA SIZE MAX]; static uint8 t raw scan rsp data buffer1[BLE\_GAP\_ADV\_SET\_DATA\_SIZE\_MAX]; static ble gap adv data t adv data1 = {.adv data.p data = raw adv data buffer1, .adv data.len = sizeof(raw\_adv\_data\_buffer1),

.scan rsp data.p data = raw scan rsp data buffer1, .scan rsp data.len =

```
sizeof(raw scan rsp data buffer1)};
\gamma^* A second advertising data buffer for later updating advertising data while advertising \gammastatic uint8 t raw adv data buffer2[BLE GAP ADV SET DATA SIZE MAX];
static uint8 t raw scan rsp data buffer2[BLE_GAP_ADV_SET_DATA_SIZE_MAX];
static ble_gap_adv_data_t adv_data2 = {.adv_data.p_data = raw_adv_data_buffer2, .adv data.len =
sizeof(raw adv data buffer2),
                                    .scan rsp data.p data = raw scan rsp data buffer2, .scan rsp data.len =
sizeof(raw scan rsp data buffer2)};
int main(void)
{
 uint8 t adv handle = BLE GAP ADV SET HANDLE NOT SET;
 ble gap adv params t adv params = {.properties={.type=BLE_GAP_ADV_TYPE_CONNECTABLE_SCANNABLE_UNDIRECTED},
                                  interval = BLE GAP ADV INTERVAL MAX,
                                  .duration = BLE GAP ADV TIMEOUT LIMITED MAX,
                                  .channel mask = {0}, /* Advertising on all the primary channels */
                                  .max adv evts = 0,
                                  .filter policy = BLE GAP ADV FP ANY,
                                  .primary_phy = BLE_GAP_PHY_AUTO,
                                  .scan req notification = 1
 };
  /* Enable the BLE Stack */
  sd_ble_enable(...);
  [...]
   sd_ble_gap_adv_set_configure(&adv_handle, &adv_data1, &adv_params);
  /* Start advertising */
  sd ble gap adv start(adv handle, BLE CONN CFG TAG DEFAULT);
  [...]
```

```
sd ble gap adv set configure(&adv handle, &adv data2, NULL);
  [...]
  /* Stop advertising */
 sd ble gap adv stop(adv handle);
  [...]
}
```
### **Updated scanner API**

The scanner API has been updated. The changes are as follows:

- ble gap scan params t has been changed:
	- A new flag, extended, has been added. If set to 1, the scanner will receive both legacy advertising packets and extended advertising packets. If set to 0, the extended advertising packets will be ignored.
	- The Observer channel map for primary advertising channels can be set through a new parameter ble\_gap\_scan\_params\_t::channel\_mask. The parameter type ble\_gap\_ch\_mask\_t is the same as is used for setting advertiser channel map.
	- use whitelist and adv dir report have been combined into filter policy. See BLE GAP SCAN FILTER POLICIES for valid policies.

- scan phys has been added to let the application decide on which PHYs the scanner should receive packets. Set to BLE GAP\_PHY\_AUTO orBLE\_GAP\_PHY\_1MBPS if extended scanning is disabled.
- $\bullet$  timeout is now measured in 10 ms units.
- $\bullet$  sd ble gap scan start() has a new input parameter, padvareport buffer, which takes a pointer to an advertising report buffer that must be kept alive until the scanner is stopped. The minimum buffer size is either BLE\_GAP\_SCAN\_BUFFER\_MIN OR BLE\_GAP\_SCAN\_BUFFER\_EXTENDED\_MIN\_when extended scanning is enabled.
- $\bullet$  When the application receives a ble\_gap\_adv\_report\_t, it must now resume scanning by calling sd\_ble\_gap\_scan\_start().
- ble gap evt adv report t has been updated:
	- $\bullet$  ble\_gap\_evt\_adv\_report\_t::type has been redefined from  $uint8_t$  to ble\_gap\_adv\_report\_type\_t.
	- scan\_rsp flag has been removed. It is now included in ble\_gap\_adv\_report\_type\_t::scan\_response.
	- data and dlen have been replaced with data of type ble data t.
	- New fields have been added: and aux pointer.
- ble gap evt timeout thow includes adv report buffer which is set when the scanner times out.
- BLE\_GAP\_SCAN\_INTERVAL\_MAX and BLE\_GAP\_SCAN\_WINDOW\_MAX have been increased from 0x4000 to 0xFFFF.
- **BLE GAP SCAN TIMEOUT MAX has been removed.**

#### **Usage**

```
static uint8 t raw scan buffer[BLE_GAP_SCAN_BUFFER_MIN];
static ble data t scan buffer = {.p data = raw scan buffer, .len = sizeof(raw scan buffer)};
void on ble evt (const ble evt t * p evt)
{
   if (p_ble_evt->header.evt_id == BLE_GAP_EVT_ADV_REPORT)
   {
   ble gap evt adv report t * p report = &p_ble_evt->evt.gap_evt.params.adv_report;
    /* Read out data*/
    [...]
    /* Continue scanning. */
    sd ble gap scan start(NULL, &scan buffer);
   }
}
int main(void)
{
  ble gap scan params t scan params= \{.\text{extended} \quad = 0, .scan_phys = BLE_GAP_PHY_AUTO,
                                     .timeout = BLE_GAP_SCAN_TIMEOUT_UNLIMITED, /* Unlimited scanning */
                                     interval = BLE GAP SCAN INTERVAL MAX,
                                     .channel_mask = {0}, /* Scanning on all the primary channels */
                                     .filter policy = BLE GAP SCAN FP ACCEPT ALL
\} ;
   /* Enable the BLE Stack */
   sd_ble_enable(...);
  /* Start scanning */
   sd_ble_gap_scan_start(&scan_params, &scan_buffer);
```
 $[...]$ }

## **Updated RSSI API**

The RSSI API has been changed so that the SoftDevice can provide the application with the channel index on which the reported RSSI measurements are made.

- sd ble gap rssi get() takes an additional parameter p\_ch\_index. For this parameter, provide a pointer to a location where the channel index for the RSSI measurement should be stored.
- The event structure for the BLE\_GAP\_EVT\_RSSI\_CHANGED event has a new parameter ble\_gap\_evt\_rssi\_changed\_t::ch\_index. This is the Data Channel Index (0-36) on which the RSSI is measured.
- The event structure for the BLE\_GAP\_EVT\_ADV\_REPORT event has a new parameter  $b \leq a$  report\_t::ch\_index. This is the Channel Index (0-39) on which the last advertising packet is received. The corresponding measured RSSI for this packet can be read from ble gap evt adv report  $t:irssi.$

## **TX power API**

The TX power API now supports setting individual transmit power for each link or role.

 $\bullet$  sd ble gap tx power set() takes two new parameters, role and handle, in addition to tx power. For available roles and TX power values, see ble gap.h.

## **Updated Flash API**

### sd\_flash\_protect() has been removed.

sd flash write() now triggers a HardFault if the application tries to write to a protected page. NRF\_ERROR\_FORBIDDEN is returned if the application tries to write to a page outside application flash area.

sd flash page erase() now triggers a HardFault if the application tries to erase a protected page. NRF\_ERROR\_FORBIDDEN is returned if the application tries to erase a page outside application flash area.

## **LE Coded PHY**

Note: When sd ble gap phy update is used to reply to a PHY Update, depending on the peer's preferences, BLE GAP PHY AUTO might result in the PHY to be changed to BLE GAP PHY cODED. This PHY is not Bluetooth Qualified in this SoftDevice. For more information, see the release notes.

# **s140\_nrf52840\_5.0.0-3.alpha**

This section describes how to migrate to s140\_nrf52840\_5.0.0-3.alpha from s140\_nrf52840\_5.0.0-2.alpha or s132\_nrf52832\_4.0.2.

## **New functionality**

## **New Configuration API**

A new configuration option, BLE\_GAP\_CFG\_ADV, has been added to the sd\_ble\_cfg\_set(). This option can be used to configure advertising sets. Currently this option is not used as this alpha release only supports one advertising set with 31 bytes of advertising or scan response data.

### **New defines and structures**

Some new defines and structures have been added to ble\_gap.h

```
/** @brief Default advertising and scan response max length. */
#define BLE GAP ADV SR MAX LEN DEFAULT (31)
/** @brief Maximum advertising or scan response data length. */
#define BLE GAP ADV SR MAX DATA LEN (1650)
/** @brief Maximum fragmentation size of an advertising or scan response packet. */
#define BLE GAP ADV SR MAX FRAGMENTATION SIZE (255)
/** @brief Default advertising set handle.
  *
  * Default advertising set handle. This handle identifies the default advertising set,
  * and shall be used when the application has not configured any custom advertising sets.
  * @sa ble_gap_cfg_adv_config_t */
#define BLE_GAP_ADV_SET_HANDLE_DEFAULT (0)
```
/\*\* @brief Advertising set handle not set.

\* Advertising set handle not set. If an additional advertising handle is required this have to be set

\* to configure additional advertising sets. @sa ble gap cfg adv config t \*/

#define BLE\_GAP\_ADV\_SET\_HANDLE\_NOT\_SET (0xFF)

```
/**@defgroup BLE_GAP_ADV_DATA_STATUS GAP Advertising data status
 * @{ */
#define BLE GAP ADV DATA STATUS COMPLETE 0x00 /**< All data in the advertising event have been
received. */
```
#define BLE GAP ADV DATA STATUS INCOMPLETE MORE DATA 0x01 /\*\*< More data to be received. \*/

#define BLE GAP\_ADV\_DATA\_STATUS\_INCOMPLETE\_TRUNCATED 0x02 /\*\*< Missing data, no more to be received. \*/  $/**@$  \*/

```
/**@defgroup BLE GAP SCAN FILTER POLICIES GAP Scanner filter policies
  * @{ */
#define BLE GAP SCAN FP ACCEPT ALL 0x00 /**< Accept all advertising packets except directed
advertising packets not addressed to this device. */
#define BLE GAP_SCAN_FP_WHITELIST 0x01 /**< Accept advertising packets from devices in the
whitelist except directed advertising packets not addressed to this device. */
#define BLE GAP_SCAN_FP_ALL_NOT_RESOLVED_DIRECTED 0x02 /**< Accept all advertising packets specified in
@ref BLE GAP SCAN FP ACCEPT ALL. In addition, accept directed advertising packets,
                                                                where the initiator's address is a resolvable 
private address that cannot be resolved. */
#define BLE_GAP_SCAN_FP_WHITELIST_NOT_RESOLVED_DIRECTED 0x03 /**< Accept all advertising packets specified in
@ref BLE GAP SCAN FP WHITELIST. In addition, accept directed advertising packets,
                                                                where the initiator's address is a resolvable 
private address that cannot be resolved. */
```
\*

```
/**@} */
/**@defgroup BLE GAP SCAN DUPLICATES POLICIES GAP Scanner filter duplicates policies.
 * @{ */
#define BLE GAP SCAN DUPLICATES REPORT 0x00 /**< Duplicate filtering disabled. */
#define BLE GAP SCAN DUPLICATES SUPPRESS 0x01 /**< Duplicate filtering enabled. */
#define BLE GAP SCAN DUPLICATES ONCE PER PERIOD 0x02 /**< Duplicate filtering enabled, reset for each scan
period. */
/**@} */
/**@brief Advertising event properties. */
typedef struct
{
 uint16 t connectable : 1; /**< Connectable advertising event. */
 uint16 t scannable : 1; /**< Scannable advertising event. */
 uint16 t directed : 1; /**< Directed advertising event. */
uint16 t high duty : 1; /**< High duty cycle directed advertising. Only applicable for directed advertising
event using legacy PDUs. */
uint16 t legacy pdu : 1; /**< Advertise using legacy advertising PDUs. @note If ble gap cfg adv config t::
use adv ext has not been configured
                               on the advertising handle corresponding to this advertising set, then legacy pdu
shall be set to 1.*/
uint16 t anonymous : 1; /**< Omit advertiser's address from all PDUs. */
 uint16_t tx_power : 1; /**< Include TxPower in the extended header of the advertising PDU. */
uint16 t reserved : 9; /**< Reserved for future use. */
} ble gap adv properties t;
/**@brief Advertising report type. */
typedef struct
{
   uint16_t connectable : 1; /**< Connectable advertising event type. */
  uint16 t scannable : 1; /**< Scannable advertising event type. */
```

```
uint16 t directed : 1; /**< Directed advertising event type. */
 uint16 t scan response : 1; /**< Scan response. */
 uint16 t legacy pdu : 1; /**< Legacy advertising PDU. */
 uint16 t status : 2; /**< Data status. See @ref BLE GAP ADV DATA STATUS. */
 uint16 t reserved : 9; /**< Reserved for future use. */
} ble_gap_adv_report_type_t;
/**
  * @brief Configuration of an advertising set, set with @ref sd_ble_cfg_set.
 *
  * @note This configuration can be set multiple times, and each time it will reserve memory required for the 
advertising configuration. If adv_handle
 * has been set to @ref BLE GAP ADV SET HANDLE NOT SET, it will return a new advertising set handle. The
first call to this function will replace
  * the default advertising configuration. If the adv_handle has been set to something other than @ref 
BLE GAP ADV SET HANDLE NOT SET then the
  * advertising configuration will be updated to the maximum size required between those subsequent calls.
  * The default advertising configuration handle is @ref BLE_GAP_ADV_SET_HANDLE_DEFAULT with @ref 
BLE_GAP_ADV_SR_MAX_LEN_DEFAULT.
 *
  * @retval ::NRF_ERROR_INVALID_PARAM Invalid parameters.
  */
typedef struct
{
 uint8 t *p adv handle; \overline{a} /**< Pointer to store the advertising handle for this configuration. */
 uint16 t adv data size; \cdot /**< Maximum advertising data size. If size is larger than @ref
BLE_GAP_ADV_SR_MAX_LEN_DEFAULT then advertising extension will be used. */
  uint16 t scan response size; /**< Maximum scan response data size required. If size is larger than @ref
BLE GAP ADV SR MAX LEN DEFAULT then advertising extension will be used. */uint8 t use adv ext:1; \gamma^{**}< If set, it configures the adverting set to use advertising extension. */
} ble qap cfq adv config t;
```

```
/**@brief Data structure. */
typedef struct
{
  uint8_t *p_data; /**< Pointer to the data provided to/from the application. */
 uint16 t len; /**< Total length of the data. */
} ble_data_t;
```
# **Required changes**

## **Updated advertising API**

The define BLE\_GAP\_ADV\_NONCON\_INTERVAL\_MIN has been removed.

The define BLE\_GAP\_ADV\_INTERVAL\_MAX has been increased from  $0x4000$  to  $0x$ FFFFFF.

ble\_gap\_scan\_params\_t::timeout and ble\_gap\_adv\_params\_t::timeout have been renamed ble\_gap\_scan\_params\_t::duration and ble\_gap\_adv\_params\_t::duration, and their units have been changed from seconds to 10ms units.

ble\_gap\_adv\_params\_t::type has been changed to ble\_gap\_adv\_params\_t::properties and is of the new type ble\_gap\_adv\_properties\_t. To advertise with legacy packets, the advertising properties have to be configured as follows:

```
ble gap adv params t adv params = \{0\};// BLE_GAP_ADV_TYPE_ADV_IND
memset(&adv_params, 0, sizeof(adv_params));
adv_params.properties.connectable = 1; 
adv\_params.\nproperties.scannable = 1;adv_params.properties.legacy_pdu = 1;
//BLE_GAP_ADV_TYPE_ADV_DIRECT_IND
memset(&adv_params, 0, sizeof(adv_params));
adv params.properties.connectable = 1;adv params.properties.directed = 1;adv_params.properties.legacy_pdu = 1;
//BLE_GAP_ADV_TYPE_ADV_SCAN_IND
memset(&adv_params, 0, sizeof(adv_params));
adv params.properties.scannable = 1;adv params.properties.legacy pdu = 1;//BLE_GAP_adv_TYPE_ADV_NONCON_IND
memset(&adv_params, 0, sizeof(adv_params));
adv_params.properties.legacy_pdu = 1;
```
ble gap adv params t has several new parameters:

```
/**@brief GAP advertising parameters. */
typedef struct
{
```
ble gap addr t const \*p peer addr;  $\frac{1}{2}$  /\*\*< Address of a known peer. - When privacy is enabled and the local device use @ref BLE GAP ADDR TYPE RANDOM PRIVATE RESOLVABLE addresses, the device identity list is searched for a matching entry. If the local IRK for that device identity is set, the local IRK for that device will be used to generate the advertiser address field in the advertise packet. - If @ref ble qap adv properties t::directed is set, this must be set to the targeted initiator. If the initiator is in the device identity list, the peer IRK for that device will be used to generate the initiator address field in the ADV DIRECT IND packet. \*/ ble gap adv properties t properties;  $/$ \*\*< Advertising event properties. See @ref ble gap adv properties t.  $*/$ uint32 t interval;  $/***$  Advertising interval. See @ref BLE GAP ADV INTERVALS. - If @ref ble qap adv properties t::directed and @ref ble gap adv properties t::high duty, this parameter is ignored.  $*/$ uint16 t duration;  $/***$  Advertising duration between 0x0001 and 0xFFFF in 10ms units. Setting the value to 0x0000 disables the timeout. Advertising will be automatically stopped when the duration specified by this parameter (if not 0x0000) is reached. @sa BLE GAP ADV TIMEOUT VALUES. @note If @ref ble\_gap\_adv\_properties\_t::directed and @ref ble\_gap\_adv\_properties\_t::high\_duty are set, this parameter is ignored. \*/ uint8 t max ext adv;  $\frac{1}{x}$  and  $\frac{1}{x}$  maximum extended advertising events that shall be sent prior to disabling the extended advertising. Setting the value to 0 disables the limitation. Advertising will be automatically stopped when the count of extended advertising events specified by this parameter (if not 0) is reached. @note If @ref ble\_gap\_adv\_properties\_t::directed and @ref ble gap adv properties t::high duty are set, this parameter is ignored. @note max\_ext\_adv will be ignored if @ref ble gap adv properties  $t::leq$ acy pdu is set.\*/ ble gap adv ch\_mask t channel mask;  $/$ \*\*< Advertising channel mask for the primary channels. See @ref ble qap adv ch mask t. \*/ uint8 t fp; http://www.filter Policy, see @ref BLE\_GAP\_ADV\_FILTER\_POLICIES. \*/ uint8 t primary phy;  $\mu^*$  primary phy;  $\mu^*$  indicates the PHY on which the advertising packets

```
are transmitted on the primary advertising channel. See @ref BLE GAP PHYS.
                                                       @note The primary_phy shall indicate @ref 
BLE GAP PHY 1MBPS if @ref ble gap adv properties t: legacy pdu is set. */
uint8 t secondary phy; \frac{1}{x} is indicates the PHY on which the advertising packets are
transmitted on the secondary advertising channel. See @ref BLE_GAP_PHYS.
                                                       @note This is the PHY that will be used to create 
connection and send AUX ADV IND packets on. secondary phy will be ignored when @ref ble gap adv properties t::
legacy pdu is set. */
uint8 t secondary max skip; /**< Maximum advertising events the controller can skip
before sending the AUX_ADV_IND packets on the secondary channel.
                                                       @note secondary_max_skip will be ignored if @ref 
ble gap adv properties t::legacy pdu is set. */uint8 t advertising sid:7; /**< Advertising Set ID to distinguish between advertising
data transmitted by this device. @note advertising sid will be ignored if @ref ble gap adv properties t::
legacy pdu is set. */
uint8 t scan req notification:1; /**< Enable scan request notifications for this advertising
set. */
uint8 t advertising and the advertising and scan response and fragmentation len; /**< Maximum PDU length of advertising and scan response
packets. If set to 0 @ref BLE GAP ADV SR MAX FRAGMENTATION SIZE will be used.
                                                       @note adv_fragmentation_len will be ignored if @ref 
ble gap adv properties t::legacy pdu is set.*/
} ble qap adv params t;
```
The ble\_gap\_adv\_params\_t::primary\_phy has to be set to BLE\_GAP\_PHY\_1MBPS for legacy advertising. It can be set to BLE\_GAP\_PHY\_1MBPS or BLE\_GAP\_PHY\_CODED for extended advertising.

The ble\_gap\_adv\_params\_t::secondary\_phy can be ignored for legacy advertising. It can be set to BLE\_GAP\_PHY\_1MBPS, BLE\_GAP\_PHY\_2MBPS, or BLE\_GAP\_PHY\_CODED for extended advertising.

The following fields are not used in this alpha and should be set to 0:

- ble gap adv params t:: max ext adv
- ble gap adv params t::secondary max skip
- ble\_gap\_adv\_params\_t::advertising\_sid
- ble gap adv params t::scan reg
- ble\_gap\_adv\_params\_t::fragmentation\_len

## **Updated scanning and connection API**

ble gap scan params thas received some new parameters. ble gap\_scan\_params\_t::use\_whitelist and ble\_gap\_scan\_params\_t::adv\_dir\_report have been combined into ble\_gap\_sc an params t::filter policy which should be set to a value from BLE\_GAP\_SCAN\_FILTER\_POLICIES.

```
/**@brief GAP scanning parameters. */
typedef struct
{
  uint8 t active : 1; /**< If 1, perform active scanning (scan requests). */
 uint8 t filter policy : 2; /**< Scanning filter policy. See @ref BLE GAP SCAN FILTER POLICIES. */
 uint8 t filter duplicates: 2; /**< Filter duplicates. @ref BLE GAP SCAN DUPLICATES POLICIES. */
 uint8 t scan phy; /*** PHY to scan on. See @ref BLE GAP PHYS. */uint16 t interval; \frac{1}{s} /**< Scan interval. See @ref BLE GAP SCAN INTERVALS. */
 uint16_t window; \overline{a} /**< Scan window. See @ref BLE GAP SCAN WINDOW. */
 uint16 t duration; /**< Duration of a scanning session in units of 10ms. Range: 0x0001 - 0xFFFF
(10ms to 10.9225m). If set to 0x0000, scanning will continue until it is explicitly disabled. @sa 
sd ble gap connect @sa sd ble gap scan stop */
 uint16 t period; /**< Time interval between two subsequent scanning sessions in units of 1.28s.
Range: 0x0001 - 0xFFFF (1.28s - 83.884.8s).
                                     If @ref ble gap scan params t::duration is not 0x0000, the time specified
by Period must be larger than the time
                                     specified by @ref ble gap scan params t::duration. If Period is set to
0x0000, scanning will automatically end after the time specified by Duration is expired. */
} ble gap scan params t;
```
ble\_gap\_scan\_params\_t::scan\_phy has to be set to either BLE\_GAP\_PHY\_1MBPS or BLE\_GAP\_PHY\_CODED. ble\_gap\_scan\_params\_t::period and ble\_gap\_scan\_params\_t:: filter duplicates are not used in this alpha and shall be set to 0.

The defines BLE\_GAP\_SCAN\_INTERVAL\_MAX and BLE\_GAP\_SCAN\_WINDOW\_MAX have been increased from 0x4000 to 0xFFFF.

ble\_gap\_adv\_report\_t **has been modified and has some new parameters.** 

```
/**@brief Event structure for @ref BLE GAP EVT ADV REPORT. */
typedef struct
{
   ble_gap_adv_report_type_t type; /**< Advertising report type. See @ref 
ble gap adv report type t. */ble gap addr t beer addr; /**< Bluetooth address of the peer device. If
the peer_addr resolved: @ref ble_gap_addr_t::addr_id_peer is set to 1
                                                                         and the address is the device's identity 
address. */
 ble_gap_addr_t direct_addr; \overline{\phantom{a}} /**< Set when the scanner is unable to resolve
the private resolvable address of the initiator field of a directed advertisement
                                                                         packet and the scanner has been enabled 
to report this with either @ref BLE_GAP_SCAN_FP_ALL_NOT_RESOLVED_DIRECTED, or @ref 
BLE_GAP_SCAN_FP_WHITELIST_NOT_RESOLVED_DIRECTED. */
  uint8 t contract primary phy; the physical primary physical physical physical physical physical physical physical physical physical physical physical physical physical physical physical physical physical physical physical 
advertising packets are received on the primary advertising channel. See @ref BLE GAP PHYS. */uint8 t secondary phy; /**< Indicates the PHY on witch the
advertising packets are received on the secondary advertising channel. See @ref BLE GAP PHYS. */uint16 t extended periodic interval; extending the vertion of the vertion of the periodic advertising exists, as part
of this advertising set, the periodic interval specifies the interval of the periodic advertising,
                                                                         in 1.25ms units. If set to 0, it 
indicates that no periodic advertising exists as part of this set. */
  int8 t tx power; \frac{1}{x} tx power; \frac{1}{x} tx the advertiser. */
  int8 t and rssi; \frac{1}{2} rssi; \frac{1}{2} rssi; \frac{1}{2} rssi; \frac{1}{2} rssi; \frac{1}{2} rssi; \frac{1}{2} rssi; \frac{1}{2} rssi; \frac{1}{2} rssi; \frac{1}{2} rssi; \frac{1}{2} rssi; \frac{1}{2} rssi; \frac{1}{2} rssi; \frac{1}{2} rss
dBm. */uint8 t set id; \frac{1}{s} set id; \frac{s}{s+1} set in \frac{s+1}{s+2} advertising report. */
 uint8 t dlen; \frac{d}{dx} dlen; \frac{d}{dx} dentallength.
*/
  uint8 t data[BLE GAP_ADV_SR_MAX_LEN_DEFAULT]; /**< Advertising or scan response data. */
} ble gap evt adv report t;
```
ble\_gap\_adv\_report\_t:type has been changed from uint8\_t to ble\_gap\_adv\_report\_type\_t. If ble\_gap\_adv\_report\_type\_t::legacy\_pdu is set, then the following parameters can be ignored:

- ble gap adv\_report\_t::secondary\_phy (will be set to be BLE\_GAP\_PHY\_NOT\_SET if legacy\_pdu is set)
- ble gap adv report t::periodic interval (currently not supported)
- ble gap adv report  $t:tx$  power (currently not supported, set to 0x7F)
- ble gap adv report t::set id (currently not supported)

sd ble gap adv data set has been changed to expect an advertising handle in addition to two ble data t structures.

#### Usage:

```
uint8 t adv array[] = \{\triangleleft advertising data>};
ble data t adv data = \{ .p data=adv array, .len=sizeof(adv array)};
uint8 t sr array[] = \{ < scan response data>};
ble data t sr data = \{ .p data=sr array, .len=sizeof(sr array)};
uint32 t errcode = sd ble gap adv data set(BLE GAP ADV SET HANDLE DEFAULT, &adv data, &sr data);
```
sd ble gap adv start and sd ble gap adv stop now expect an advertising handle as the first argument, and currently it should be set to BLE GAP\_ADV\_SET\_HANDLE\_DEFAULT.

### **Clock configuration rename.**

nrf\_clock\_lf\_cfg\_t::xtal\_accuracy has been renamed nrf\_clock\_lf\_cfg\_t::accuracy, and the following defines have been renamed:

**Old Define New Define**

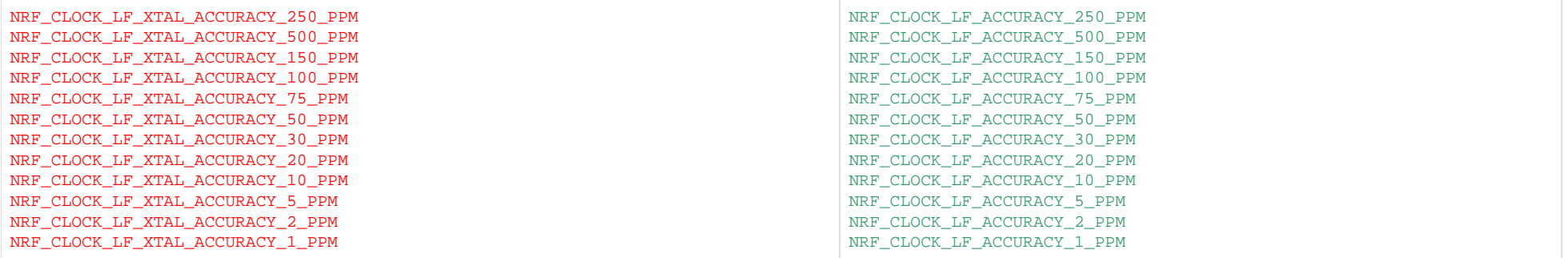

# **s140\_nrf52840\_5.0.0-2.alpha**

This section describes how to migrate to s140\_nrf52840\_5.0.0-2.alpha from s140\_nrf52840\_5.0.0-1.alpha.

## **Required changes**

## **SoftDevice RAM usage**

The RAM usage of the SoftDevice has changed. sd\_ble\_enable() should be used to find the APP\_RAM\_BASE for a particular configuration.

## **New configuration API**

Configuration parameters passed to sd\_ble\_enable() have been moved to the SoftDevice configuration API.

### **API updates**

• A new SV call sd\_ble\_cfg\_set() is added to set the configuration. This API can be called many times to configure different parts of the BLE stack. All configurations are optional. Configuration parameters not set by this API will take their default values.

• The SV call parameter ble\_enable\_params\_t \* p\_ble\_enable\_params is removed from sd\_ble\_enable(). The SV call sd\_ble\_cfg\_set() must be used instead. The parameters of this call are given in the following table:

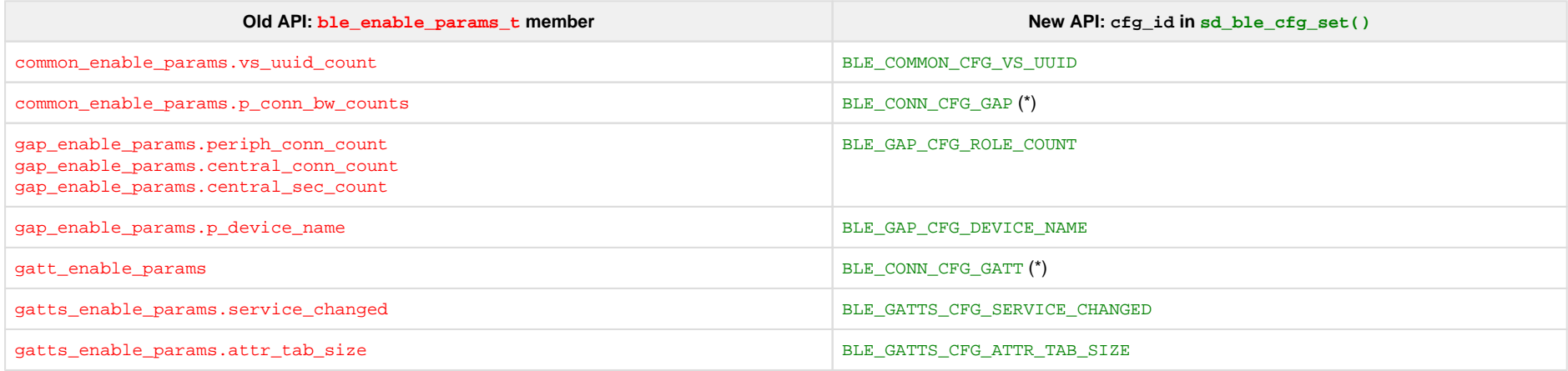

(\*) These configurations can be set per link.

### **Usage**

Example pseudo code to set per link ATT\_MTU using the new configuration API:

```
const uint16 t client rx mtu = 158;
const uint32 t long att conn cfg tag = 1;
/* set ATT_MTU for connections identified by long_att_conn_cfg_tag */
ble cfg t cfg;
memset(&cfq, 0, sizeof(ble cfq t));
cfg.conn_cfg.conn_cfg_tag = long_att_conn_cfg_tag;
cfg.conn_cfg.params.gatt_conn_cfg.att_mtu = client_rx_mtu;
sd ble cfg set(BLE CONN CFG GATT, &cfa, ...,);
/* Enable the BLE Stack */
sd ble enable(...);
[...]
uint16 t long att conn handle;
/* Establish connection with long att conn cfg tag */
sd ble gap adv start(..., long att conn cfg tag);
[...]
/* Establish connection with BLE_CONN_CFG_TAG_DEFAULT, it will use default ATT_MTU of 23 bytes */
sd ble gap connect(..., BLE CONN CFG TAG DEFAULT);
[...]
/* Start ATT_MTU exchange */
sd ble gattc exchange mtu request(long att conn handle, client rx mtu);
```
### **BLE bandwidth configuration**

The BLE bandwidth configuration and application packet concept has been changed. Previously, the application could specify a bandwidth setting, which would result in a given queue size and a correpsonding given radio time allocated. Now the queue sizes and the allocated radio time have been separated. The application can now configure:

- Event length
- Write without response queue size
- Handle Value Notification queue size

These settings are configurable per link.

Note that now the configured queue sizes are not directly related to on-air bandwidth:

- The application can configure one single packet to be queued in the SoftDevice, but still achieve full throughput if the application can queue packets fast enough during connection events.
- Even if the application configures a large number of packets to be queued, not all of them will be sent during a single connection event if the configured event length is not large enough to send the packets.

### **API updates**

• The ble enable params  $t:$  common enable params.p\_conn\_bw\_counts parameter of the sd\_ble\_enable() SV call is replaced by the sd\_ble\_cfg\_set() SV call with cfg\_id parameter set to BLE\_CONN\_CFG\_GAP. The following table shows how the old bandwidth configuration corresponds to the new one for the default ATT\_MTU:

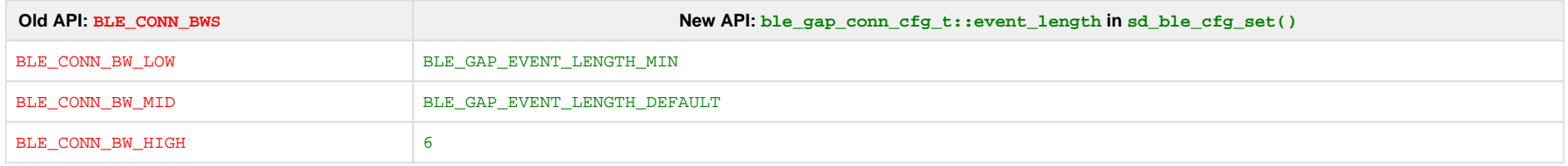

The bandwidth configuration is further described in the SDS.

- The BLE\_COMMON\_OPT\_CONN\_BW option is removed. Instead, during connection creation, the application should supply the conn\_cfg\_tag defined by the ble\_conn\_cfg\_t::conn\_cfg\_tag parame ter in the sd\_ble\_cfg\_set() SV call.
- A new parameter conn\_cfg\_tag is added to sd\_ble\_gap\_adv\_start() and sd\_ble\_gap\_connect() SV calls. To create a connection with a default configuration, BLE\_CONN\_CFG\_TAG\_DEFAULT should be provided in this parameter.
- The BLE\_EVT\_TX\_COMPLETE event is split on two events: BLE\_GATTC\_EVT\_WRITE\_CMD\_TX\_COMPLETE and BLE\_GATTS\_EVT\_HVN\_TX\_COMPLETE.
- The SV call sd\_ble\_tx\_packet\_count\_get() is removed. Instead, the application can now configure packet counts per link, using the SV call sd\_ble\_cfg\_set() with the cfg\_id parameter set to BLE\_CONN\_CFG\_GATTC and BLE\_CONN\_CFG\_GATTS.

### **Usage**

Example pseudo code to set configuration that corresponds to the old BLE\_CONN\_BW\_HIGH bandwidth configuration both in throughput and packet queueing capability:

```
const uint32 t high bw conn cfg tag = 1;
ble cfg t cfg;
```

```
/* configure connections identified by high bw conn cfg tag */
```

```
/* set connection event length */
memset(&cfq, 0, sizeof(blecfq t));
cfg.conn_cfg.conn_cfg_tag = high_bw_conn_cfg_tag;
cfg.conn cfg.params.gap_conn_cfg.event_length = 6; /* 6 * 1.25 ms = 7.5 ms corresponds to the old
BLE CONN BW HIGH for default ATT MTU */
cfg.conn cfg.params.gap_conn_cfg.conn_count = 1; /* application needs one link with this configuration */
sd ble cfg set(BLE CONN CFG GAP, &cfa, ...,);
```

```
/* set HVN queue size */
memset(&cfq, 0, sizeof(ble cfq t));
cfg.conn_cfg.conn_cfg_tag = high_bw_conn_cfg_tag;
cfg.conn cfg.params.gatts conn cfg.hvn tx queue size = 7; /* application wants to queue 7 HVNs */
sd ble cfg set(BLE CONN CFG GATTS, &cfg, \ldots);
```

```
/* set WRITE_CMD queue size */
memset(&cfq, 0, sizeof(blecfq t));
cfg.conn cfg.conn cfg tag = high bw conn cfg tag;
cfg.conn cfg.params.gattc conn cfg.write cmd tx queue size = 0; /* application is not giong to send WRITE CMD,
so set to 0 to save memory */
sd ble cfg set(BLE CONN CFG GATTC, &cfq, \ldots);
```

```
/* Enable the BLE Stack */
sd ble enable(...);
```

```
[...]
```
uint16 t high bw conn handle;

```
/* Establish connection with high_bw_conn_cfg_tag */
sd_ble_gap_adv_start(..., high_bw_conn_cfg_tag);
```
## **Data Length Update Procedure**

The application now has to respond to the Data Length Update Procedure when initiated by the peer. See the description of the Data Length Update Procedure in the New functionality section for more details.

### Required changes:

```
case BLE_GAP_EVT_DATA_LENGTH_UPDATE_REQUEST:
{
   /* Allow SoftDevice to choose Data Length Update Procedure parameters automatically. */
  sd ble gap data length update(p ble evt->evt.gap evt.conn handle, NULL, NULL);
   break;
}
case BLE GAP EVT DATA LENGTH UPDATE:
{
   /* Data Length Update Procedure completed, see p_ble_evt->evt.gap_evt.params.data_length_update.
effective params for negotiated parameters. */
   break;
}
```
## **Access to RAM[x].POWER registers**

SoftDevice APIs are updated to provide access to the RAM[x]. POWER registers instead of the deprecated RAMON/RAMONB.

### **API updates**

- sd\_power\_ramon\_set() SV call is replaced with sd\_power\_ram\_power\_set().
- sd\_power\_ramon\_clr() SV call is replaced with sd\_power\_ram\_power\_clr().
- $\bullet$  sd power ramon qet() SV call is replaced with sd power ram power qet().

### **API rename**

Some APIs were renamed. Applications that use the old names must be updated.

### **API updates**

- BLE\_EVTS\_PTR\_ALIGNMENT is renamed to BLE\_EVT\_PTR\_ALIGNMENT.
- $\bullet$  BLE EVTS LEN MAX is renamed to BLE EVT LEN MAX.
- GATT\_MTU\_SIZE\_DEFAULT is renamed to BLE\_GATT\_ATT\_MTU\_DEFAULT.
- The GAP option BLE\_GAP\_OPT\_COMPAT\_MODE is renamed to BLE\_GAP\_OPT\_COMPAT\_MODE\_1.
- ble\_gap\_opt\_compat\_mode\_t structure is renamed to ble\_gap\_opt\_compat\_mode\_1\_t.
- ble gap\_opt\_compat\_mode\_t::mode\_1\_enable structure member is renamed to ble\_gap\_opt\_compat\_mode\_1\_t::enable.
- ble gap opt t::compat mode structure member is renamed to ble gap opt t::compat mode 1.

## **Proprietary L2CAP API removed**

The proprietary API for sending and receiving data over L2CAP is removed.

### **API updates**

- The SV calls sd\_ble\_l2cap\_cid\_register(), sd\_ble\_l2cap\_cid\_unregister(), and sd\_ble\_l2cap\_tx()are removed.
- BLE\_L2CAP\_EVT\_RX event is removed.
- . The following defines are removed: BLE\_L2CAP\_MTU\_DEF, BLE\_L2CAP\_CID\_INVALID, BLE\_L2CAP\_CID\_DYN\_BASE, BLE\_L2CAP\_CID\_DYN\_MAX.

## **New functionality**

### **Data Length Update Procedure**

The application is given control of the Data Length Update Procedure. The application can initiate the procedure and has to respond when initiated by the peer.

### **API updates**

- A new SV call sd\_ble\_gap\_data\_length\_update() is added to initiate or respond to a Data Length Update Procedure.
- The BLE\_EVT\_DATA\_LENGTH\_CHANGED event is replaced with BLE\_GAP\_EVT\_DATA\_LENGTH\_UPDATE.
- A new event BLE\_GAP\_EVT\_DATA\_LENGTH\_UPDATE\_REQUEST is added to notify that a Data Length Update request has been received. sd\_ble\_gap\_data\_length\_update() must be called by the application after this event has been received to continue the Data Length Update Procedure.
- The GAP option BLE\_GAP\_OPT\_EXT\_LEN is removed. The sd\_ble\_gap\_data\_length\_update() SV call should be used instead.

### **Usage**

- The Data Length Update Procedure can be initiated locally or by peer device.
- Following is the pseudo code for the case where Data Length Update Procedure is initiated by application:

```
const uint16 t client rx mtu = 247;
const uint32 t long att conn cfg tag = 1;
/* ATT MTU must be configured first */ble cfg t cfg;
memset(&cfg, 0, sizeof(ble cfg t));
cfg.conn_cfg.conn_cfg_tag = long_att_conn_cfg_tag;
cfg.conn_cfg.params.gatt_conn_cfg.att_mtu = client_rx_mtu;
sd_ble_cfg_set(BLE_CONN_CFG_GATT, &cfg, ...);
/* Enable the BLE Stack */
sd ble enable(...);
[...]
uint16 t long att conn handle;
/* Establish connection */
sd ble gap adv start(..., long att conn cfg tag);
[...]
/* Start Data Length Update Procedure, can be done without ATT MTU exchange */ble gap data length params t params = {
  .max_tx_octets = client_rx_mtu + 4,
  .max rx octets = client rx mtu + 4,
  .max tx time us = BLE GAP DATA LENGTH AUTO,
  .max rx time us = BLE GAP DATA LENGTH AUTO
```

```
};
sd ble gap data length update(long att conn handle, &params, NULL);
[...]
case BLE GAP EVT DATA LENGTH UPDATE:
{
  /* Data Length Update Procedure completed, see p ble evt->evt.gap evt.params.data length update.
effective params for negotiated parameters. */
   break;
}
```
## **New compatibility mode**

A new compatibility mode is added to enable interoperability with central devices that may initiate version exchange and feature exchange control procedures in parallel. To enable this mode, use the sd ble op t\_set() SV call with the opt\_id parameter set to BLE\_GAP\_OPT\_COMPAT\_MODE\_2.

## **Slave latency configuration**

It is now possible to disable and enable slave latency on an active peripheral link. To disable or re-enable slave latency, use the sd\_ble\_opt\_set() SV call with the opt\_id parameter set to BLE\_GAP\_OPT\_S LAVE\_LATENCY\_DISABLE.

### **Support for high accuracy LFCLK oscillator source**

It is now possible to configure the SoftDevice with higher accuracy LFCLK oscillator source. Four new levels are defined:

#define NRF CLOCK LF XTAL ACCURACY 10 PPM (8) /\*\*< 10 ppm \*/ #define NRF\_CLOCK\_LF\_XTAL\_ACCURACY\_5\_PPM (9) /\*\*< 5 ppm \*/ #define NRF CLOCK LF XTAL ACCURACY 2 PPM (10) /\*\*< 2 ppm \*/ #define NRF CLOCK LF XTAL ACCURACY 1 PPM (11) /\*\*< 1 ppm \*/

# **New power failure levels**

It is now possible to configure the SoftDevice with all the new power failure levels introduced in NRF52. Levels that are added:

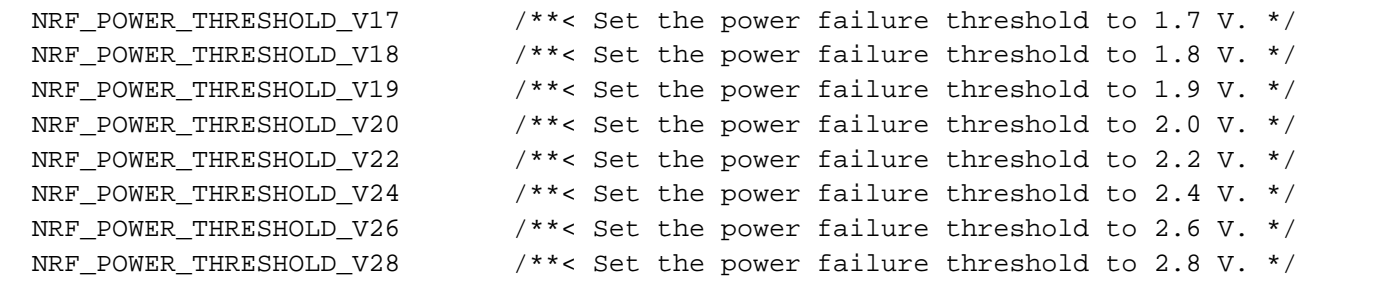

# **s140\_nrf52840\_5.0.0-1.alpha**

This section describes how to migrate to s140\_nrf52840\_5.0.0-1.alpha from s132\_nrf52\_3.0.0. This SoftDevice is designed to take advantage of the new features of the nrf52840 chip.

# **Required changes**

## **SoftDevice flash and RAM usage**

The size of the SoftDevice has changed and therefore a change to the application project file is required.

For Keil this means:

- 1. Go into the properties of the project and find the Target tab
- 2. Change IROM1 Start to 0x20000.

If the project uses a scatter file or linker script instead, then these must be updated accordingly.

The RAM usage of SoftDevice has also changed. sd\_ble\_enable() should be used to find the APP\_RAM\_BASE for a particular configuration.

## **Renamed defines**

Some defines have been renamed to make the API more consistent. Any code using these defines has to be updated with the new names:

- GATT\_MTU\_SIZE\_DEFAULT renamed to BLE\_GATT\_MTU\_SIZE\_DEFAULT
- BLE\_EVTS\_LEN\_MAX renamed to BLE\_EVT\_LEN\_MAX
- $\bullet$  BLE EVTS PTR ALIGNMENT renamed to BLE EVT PTR ALIGNMENT

## **New functionality**

## **Multiple PHYs**

The SoftDevice introduces support for using multiple PHYs to adapt the speed and reliability of data transmission to the channel capacity. For higher throughput, a 2 Mbps PHY is supported. For higher reliability, a 125kbps Coded PHY is supported.

### **API updates**

- A new GAP option, BLE\_GAP\_OPT\_PREFERRED\_PHYS\_SET, has been added to indicate to the controller about which PHYs the controller shall prefer so it can respond to any requests to update PHYs by peers.
- A new SV call, sd\_ble\_gap\_phy\_request(), has been added to request the controller to attempt to change to a new PHY.
- A new event, BLE\_GAP\_EVT\_PHY\_UPDATE, has been added to indicate that the PHY of a connection has changed or that a local initiated PHY update procedure has finished.

### **Usage**

Example pseudo code for setting the preferred PHYs for new connections Note: This will only have an effect if the peer device initiates the procedure to change the PHY. The stack will not initiate a PHY Update procedure autonomously.

```
ble opt t opts;
opts.gap_opt.preferred_phys.tx_phys = BLE_GAP_PHY_1MBPS | BLE_GAP_PHY_2MBPS;
opts.gap_opt.preferred_phys.rx_phys = BLE_GAP_PHY_1MBPS | BLE_GAP_PHY_2MBPS;
TEST SD_UTIL_NRF_SUCCESS_OR_ASSERT(sd_ble_opt_set(BLE_GAP_OPT_PREFERRED_PHYS_SET, &opts) );
[ Advertise and connect / Scan and connect ]
```
### Request the controller to attempt to change to a new PHY for an established connection:

ble\_gap\_phys\_t phys = {BLE\_GAP\_PHY\_CODED, BLE\_GAP\_PHY\_CODED}; sd ble gap phy request(conn handle, &phys);

Handle PHY Update event:

```
/* Handle the event */
case BLE_GAP_EVT_PHY_UPDATE:
 if (ble event.evt.gap_evt.params.phy_update.status == BLE_HCI_STATUS_CODE_SUCCESS)
 {
    // The PHY was changed (after either the application or the peer requested it)
   // ble_event.evt.gap_evt.params.phy_update.tx_phy_and ble_event.evt.gap_evt.params.phy_update.rx_phy_contain
the new PHYs
 \mathfrak{h} else
 {
    // A PHY update was requested which could not be performed successfully 
 }
```
# **Higher TX power on nRF52840**

The SoftDevice now supports configuring higher TX power to be used with nRF52840.

The following additional values are supported by the sd\_ble\_gap\_tx\_power\_set() SV-call +2dBm, +5dBm, +6dBm, +7dBm, +8dBm, +9dBm,

These power levels can be used in the same way the existing power levels are used in the s132\_nrf52\_3.0.0 SoftDevice.

static uint8 t raw adv data data buffer[BLE GAP ADV SET DATA SIZE EXTENDED MAX SUPPORTED]; /\* 255 bytes of advertising data. \*/static ble qap adv data t adv data = {.adv data.p data = raw adv data data buffer, .adv data.len = sizeof(raw adv data data buffer)}; int main(void){ uint8\_t adv\_handle = BLE\_GAP\_ADV\_SET\_HANDLE\_NOT\_SET; ble\_gap\_adv\_params\_t adv\_params = { .properties= { type=BLE\_GAP\_ADV\_TYPE\_EXTENDED\_NONCONNECTABLE\_NONSCANNABLE\_UNDIRECTED }, .interval = BLE\_GAP\_ADV\_INTERVAL\_MAX, .duration =<br>BLE\_GAP\_ADV\_TIMEOUT\_LIMITED\_MAX, .channel\_mask = {0}, .max\_adv\_evts = 0, .filter\_policy = BLE\_GAP\_A BLE\_GAP\_ADV\_TIMEOUT\_LIMITED\_MAX, .channel\_mask secondary\_phy =  $BLE_GAP_PHY_AUTO$ ,  $;$   $*$  Enable the BLE Stack  $*$  / sd\_ble\_enable(...); [...] sd\_ble\_gap\_adv\_set\_configure(&adv\_handle, &adv\_data, &adv\_params); /\* Start advertising \*/ sd\_ble\_gap\_adv\_start(adv\_handle, BLE\_CONN\_CFG\_TAG\_DEFAULT); [...]}